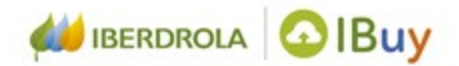

## **Fornecedores Ariba Network Contratos**

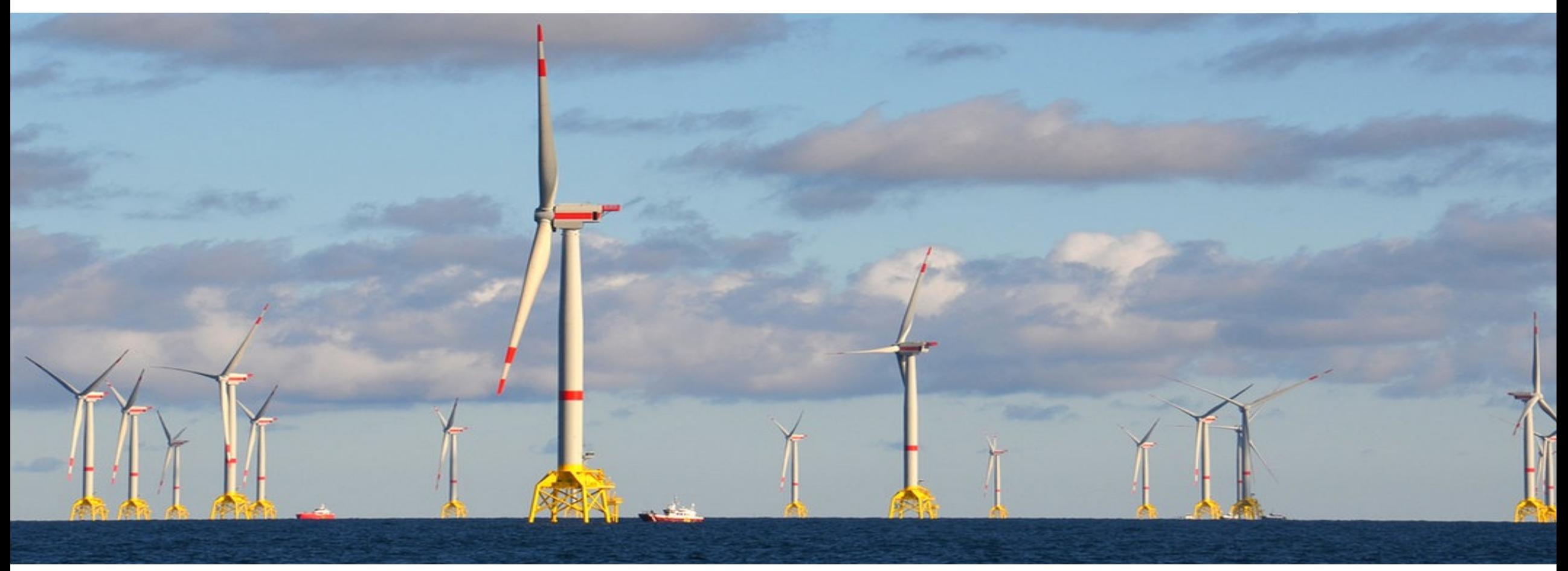

## **Acesse ao módulo de contratos**

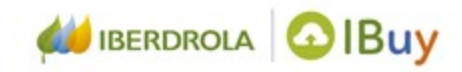

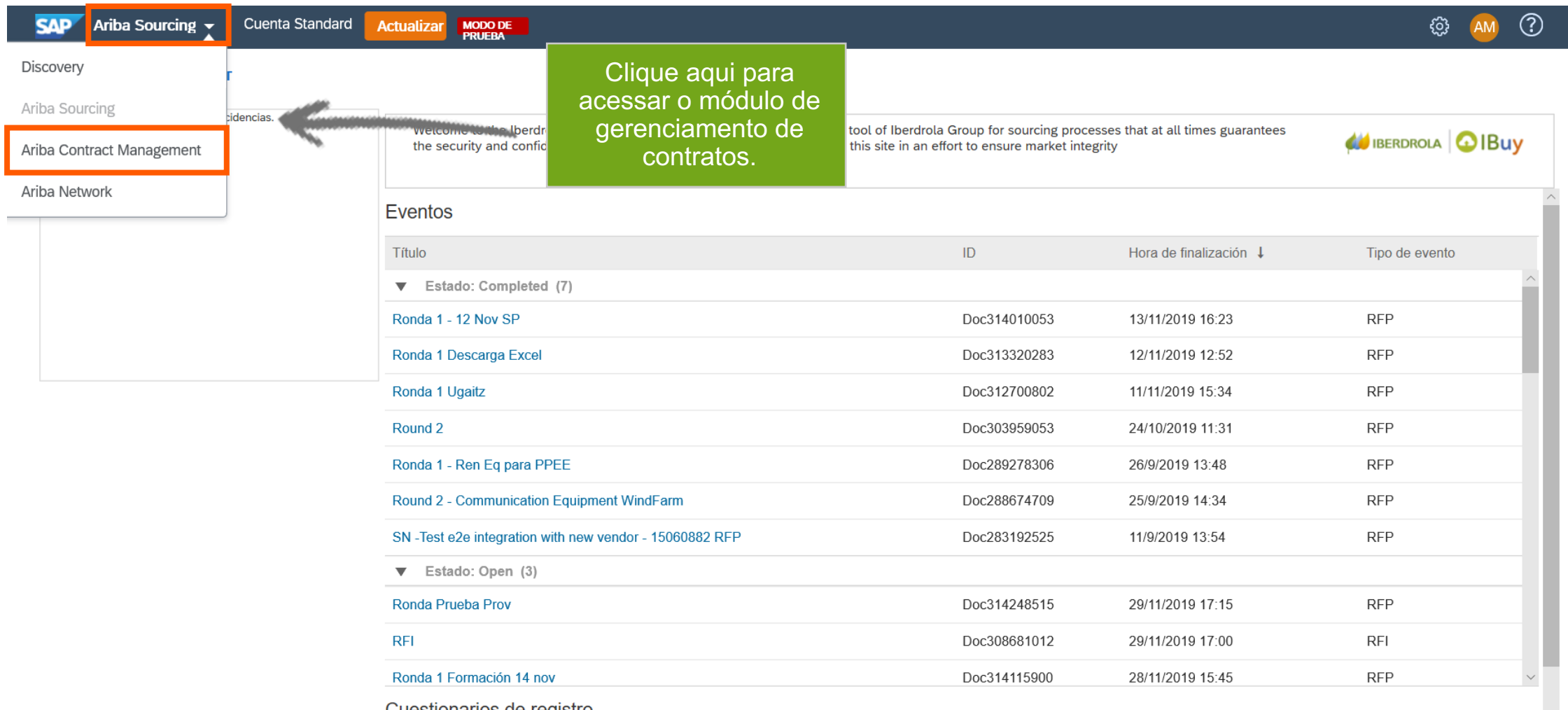

Cuestionarios de registro

## **Gerenciamento de contratos**

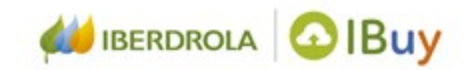

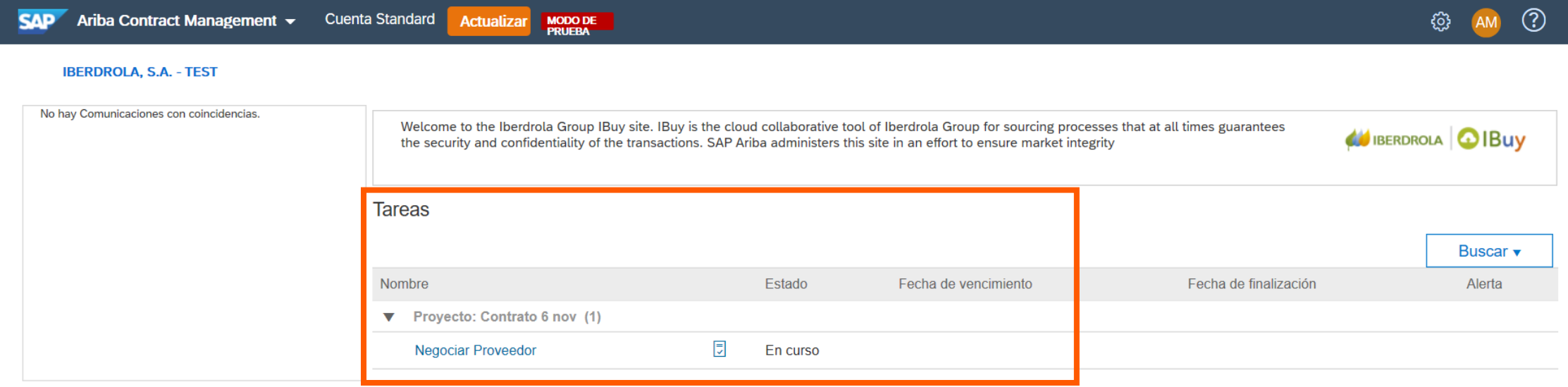

Nesta página pode ver as tarefas associadas ao gerenciamento de seus contratos e ver em que status eles estão.

## **Gerenciamento de Contratos**

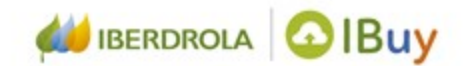

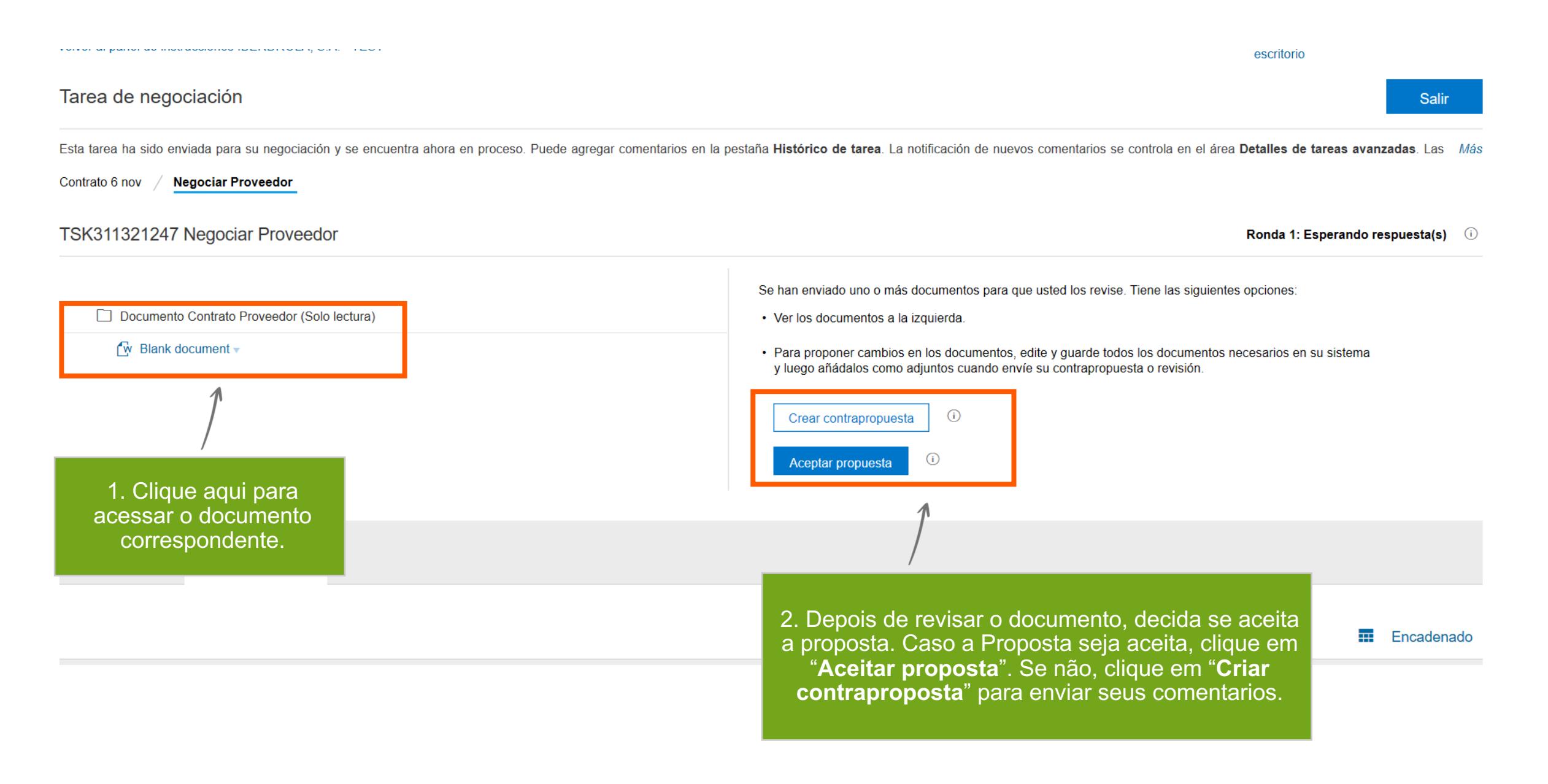

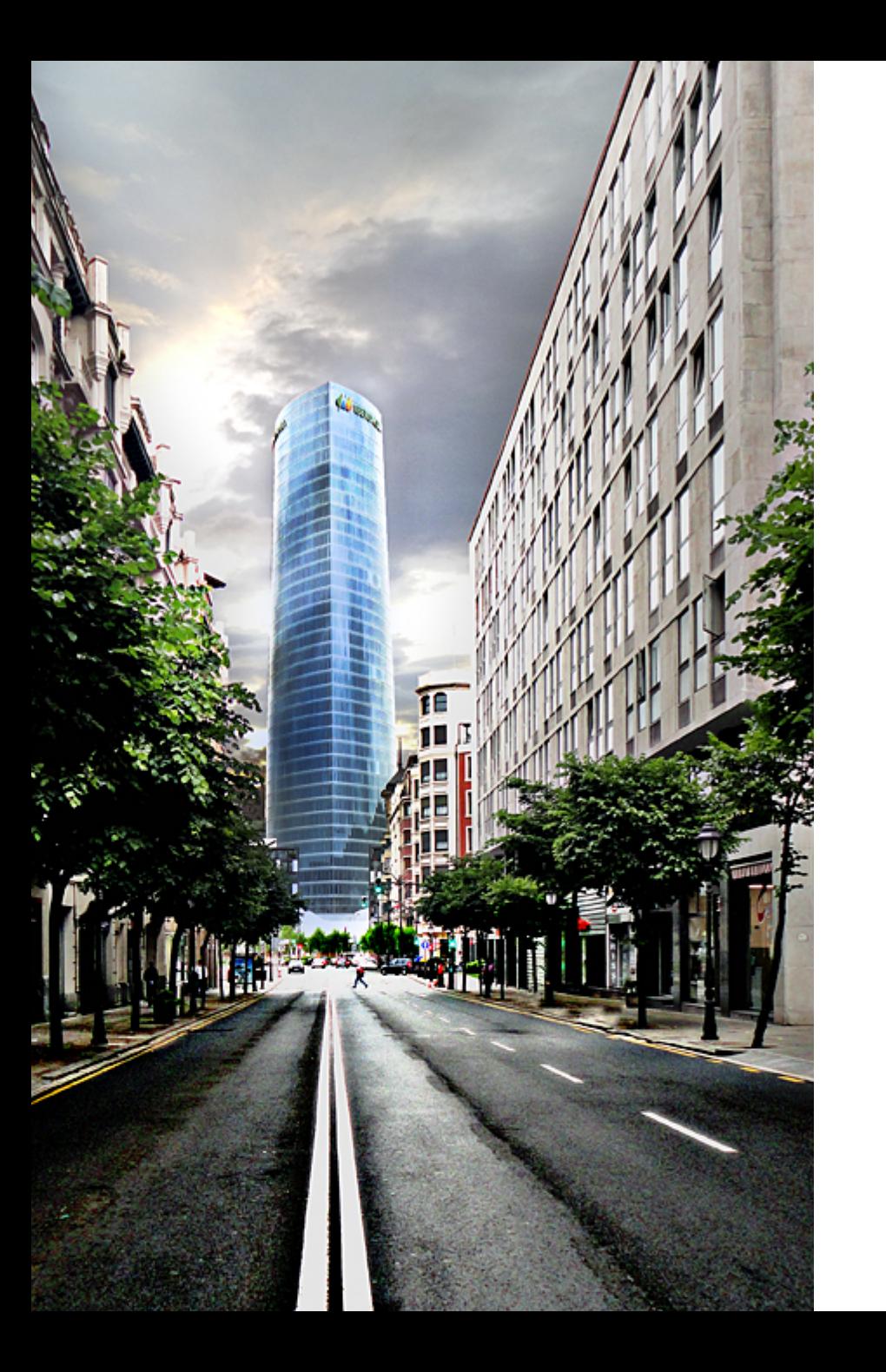

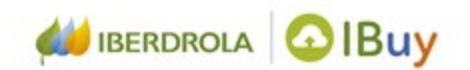

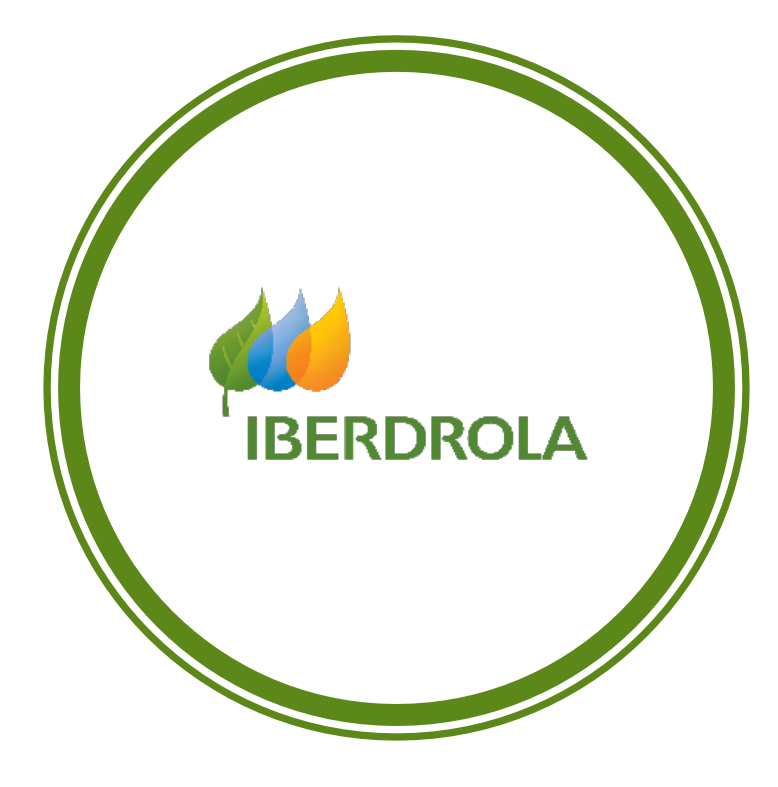